# **TKU REFUND AND MAKE UP YOUR SUPPLEMENTARY PAYMENT PLEASE LOGIN TO THE SYSTEM CHECK AND PRINT**

# 淡江大學學生學雜費加退選後補繳及退費系統

# 網站**HTTP://CLF.FINANCE.TKU.EDU.TW**

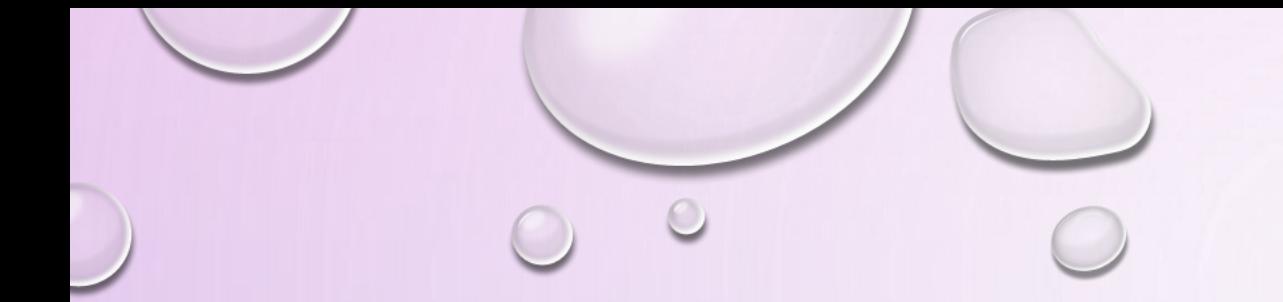

一、每學期加退選後之學雜費補繳、退費的明細及方式等詳情,請至「補退費查詢系統」 (**http://clf.finance.tku.edu.tw**)於網站右上角「登入」系統後按「細項」查詢。

二、學雜費補繳:

1.財務處會公告時間,公告時間後請至中國信託網站(https://school.ctbcbank.com)繳款,透過信 用卡、**ATM**轉帳、列印繳費單並持單至四大超商、中國信託或郵局櫃檯繳款。**(**繳費紀錄須**3**個 工作天入帳**)**

**2.**未完成補繳費者,將無法辦理次個學期的課程初選課程、應屆畢業生不得領取證書。

## 三、學雜費退費**:**

1.出納組自109學年度起,退費將全面匯款至學生本人的金融帳戶,不再退發現金。

四、相關業務單位聯絡電話: **1.**學雜費金額:財務處**#2067**。 **2.**繳費及退費:出納組**#2259**、**#2260**。 **3.**選課課程:課務組**#2203~#2206**、**#2370**、**#2375**。 **4.**就學貸款、弱勢助學金及學生團體保險:生輔組**#2217**、**#2218**。 **5.**就學優待減免:生輔組**#2263**。 **6.**境外生保險:境輔組**#2218**、**#2818**。

Home

### The reimbursement and make-up payment after add and drop in the second semester on 2019-2020 academic year.

- 1. Period: Nov 2th to Nov 30th (Students who do not finish this procedure will not be able to enroll and select courses in the new semester. Graduations will not be able to take diploma if this procedure is not completed.)
- 2. The Office of Comptroller will not provide the paper of reimbursement and make-up payment to the department offices. Please click the log in at the right side of the top and check the detail.
- 3. Students who have extended semester should pay full amount of tuition fee once the credits taken are more than 10 credits, including 10 credits.
- 4. By the regulations of Tamkang University course curriculum, 15-5: The credit fee will not be reimbursed when the schedule reaches to one-third of the entire semester (April 13th 2020 in this semester).
- 5. Contact: 1. Tuition fee: 2067, Student Loan: 2217, or 2817, Reduction for ROC citizens: 2263.

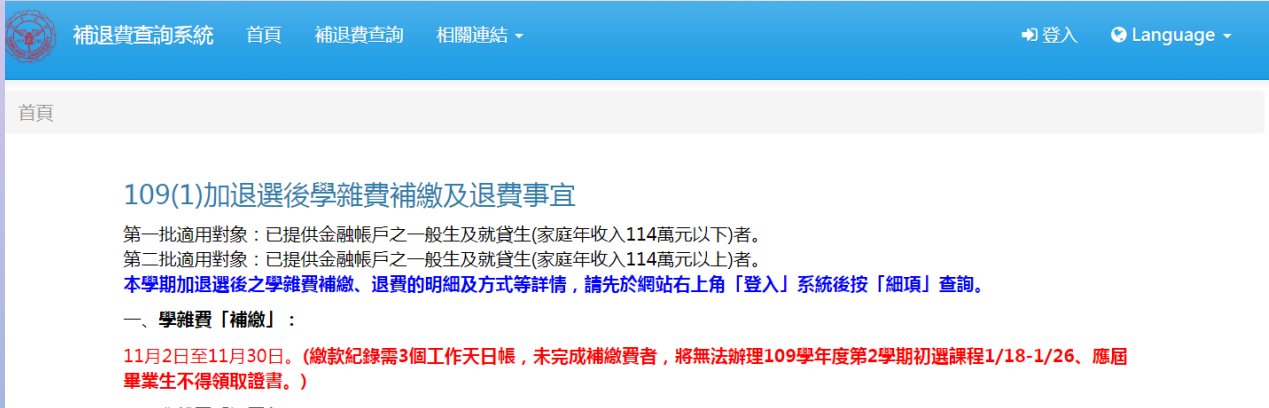

### 二、學雜費「退費」:

1.出納組自109學年度起,退費將全面匯款至學生本人的金融帳戶,不再退發現金。

2.第一批退費已於11月7日匯款,第二批已提供金融帳戶者於11月28日匯款;尚未登錄金融帳戶者,將無法於本次退費,請詳以下 說明儘速補登。

## 淡江大學學生學雜費加退選後補繳及退費系統畫面

Students in arrears can not use the add and drop system

please go to G401 to print out the paperlist and go to Building 3F Cashier counter to pay the tuition

### 因欠費而無法選課的同學: 1.請至G401財務處補印單子 2.請拿單字到商館3樓出納組繳費